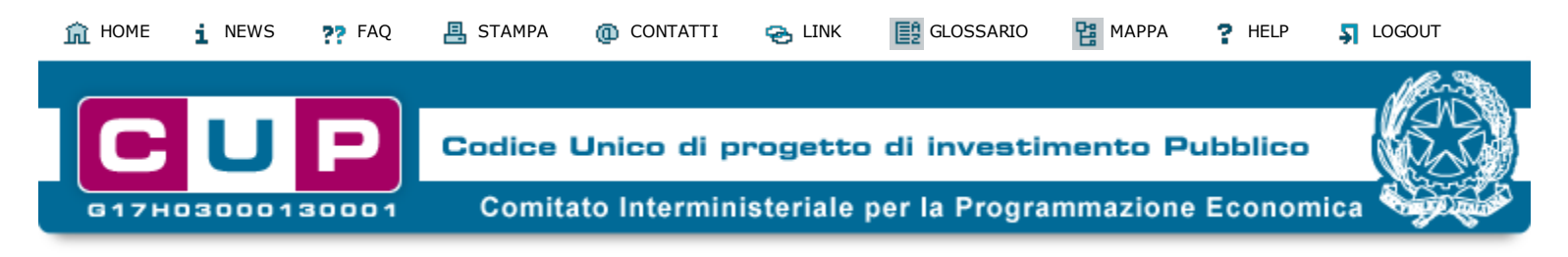

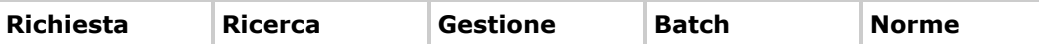

## **. [Inserimento prog](https://cupweb.rgs.mef.gov.it/CUPWeb/richiestaGenerazioneCUP.do?service=init)[etto effettuato co](https://cupweb.rgs.mef.gov.it/CUPWeb/ricercaSempliceCUP.do?service=init&gestione=ricerca)[rrettamente.](https://cupweb.rgs.mef.gov.it/CUPWeb/chiusuraRevocaCUP.do?service=init&gestione=chiusura)**

**[Il CU](https://cupweb.rgs.mef.gov.it/CUPWeb/richiestaCUPStepI.do?service=initStepIProvvisorio)P generato è [valido ed utilizz](https://cupweb.rgs.mef.gov.it/CUPWeb/ricercaSempliceCUP.do?service=init&gestione=ricerca)[abile. Il corredo inf](https://cupweb.rgs.mef.gov.it/CUPWeb/chiusuraRevocaCUP.do?service=init&gestione=revoca)[ormativo è](https://cupweb.rgs.mef.gov.it/CUPWeb/richiestaCUPINO.do?service=init) [modifi](https://cupweb.rgs.mef.gov.it/CUPWeb/uploadDatiCUP.do?service=init)[cabile \(o cancellab](https://cupweb.rgs.mef.gov.it/CUPWeb/ricercaNorme.do?service=initRicerca)ile) dall'utente entro le 72 ore dalla [data di generazio](https://cupweb.rgs.mef.gov.it/CUPWeb/richiestaCUPStepI.do?service=initStepIProvvisorio)ne (la Struttura di Supporto potra' [effettuare controlli](https://cupweb.rgs.mef.gov.it/CUPWeb/richiestaCUPINO.do?service=init) a posteriori ed eventuali modifiche, segnalandole [all'utente\): il](https://cupweb.rgs.mef.gov.it/CUPWeb/richiestaCUPStepI.do?service=initStepIProvvisorio) cod[ice restera' comun](https://cupweb.rgs.mef.gov.it/CUPWeb/ricercaAvanzataCUP.do?service=init&gestione=ricerca)[que invariato.](https://cupweb.rgs.mef.gov.it/CUPWeb/modificaCUP.do?service=init)**

**[Si ricorda, inoltre](https://cupweb.rgs.mef.gov.it/CUPWeb/richiestaCUPStep0.do?service=initGenerazioneLiberaCUP)[, che l'utente è t](https://cupweb.rgs.mef.gov.it/CUPWeb/ricercaAvanzataCUP.do?service=init&gestione=ricerca)e[nuto ad affettuar](https://cupweb.rgs.mef.gov.it/CUPWeb/ricercaSempliceCUP.do?service=init&gestione=cancellazione)[e l'operazione di "c](https://cupweb.rgs.mef.gov.it/CUPWeb/caricamentoFileCUPPNRR.do?service=init)hiusura CUP" a progetto concluso oppure quella di ["revoc](https://cupweb.rgs.mef.gov.it/CUPWeb/richiestaCUPStep0.do?service=initGenerazioneLiberaCUP)a CUP" nel [caso in cui l'amm](https://cupweb.rgs.mef.gov.it/CUPWeb/ricercaAvanzataModificatiCUP.do?service=init&gestione=ricerca)[inistrazione titolar](https://cupweb.rgs.mef.gov.it/CUPWeb/ricercaSempliceCUP.do?service=init&gestione=cancellazione)e del progetto decida di non realizzare piu' l'intervento.**

[Ti trovi in:](https://cupweb.rgs.mef.gov.it/CUPWeb/richiestaCUPStep0.do?service=initGenerazioneLiberaCUP) **[Home](https://cupweb.rgs.mef.gov.it/CUPWeb/home.do?service=init)** --> **[CUP](https://cupweb.rgs.mef.gov.it/CUPWeb/home_cup.jsp)** --> Richiesta CUP completo

**[codice CUP](https://cupweb.rgs.mef.gov.it/CUPWeb/trasformazioneCUPDaProvvisorioACompleto.do?service=init)**

## **I64D22002470006**

**Richiesta CUP:**

## Dettaglio CUP

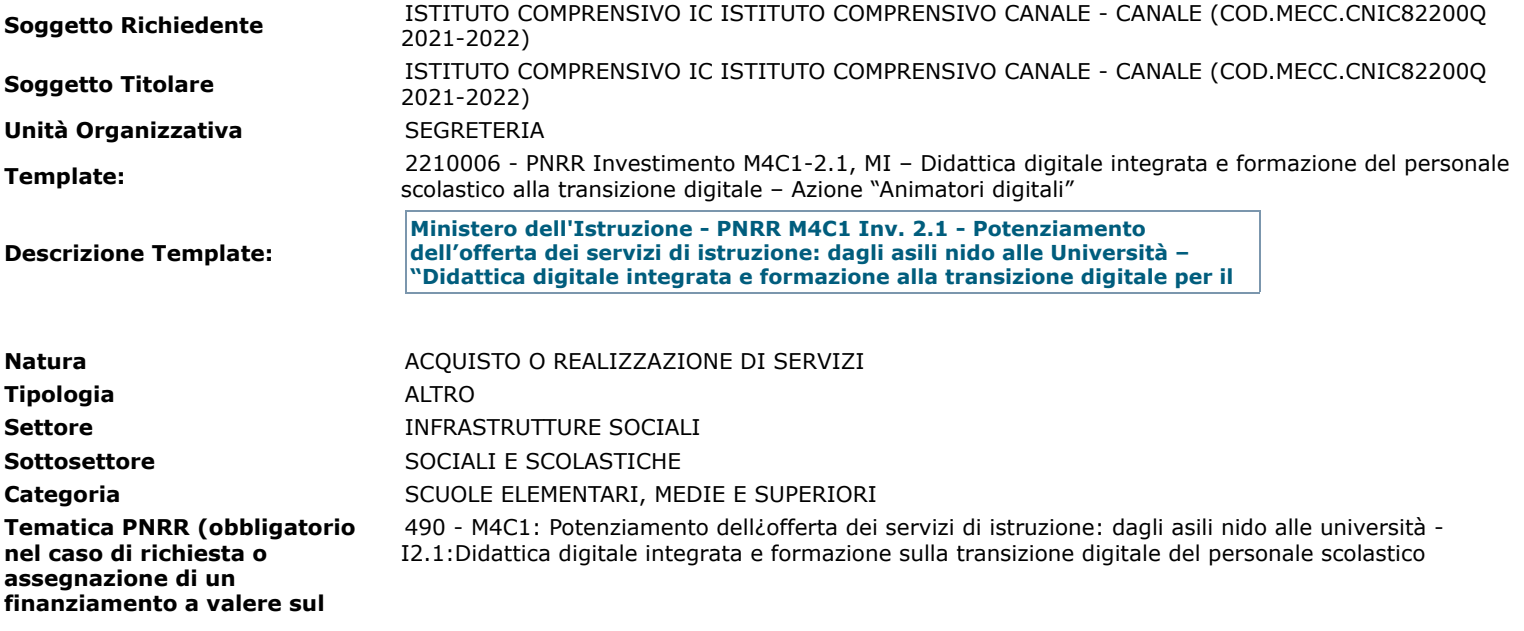

## **PNRR)**

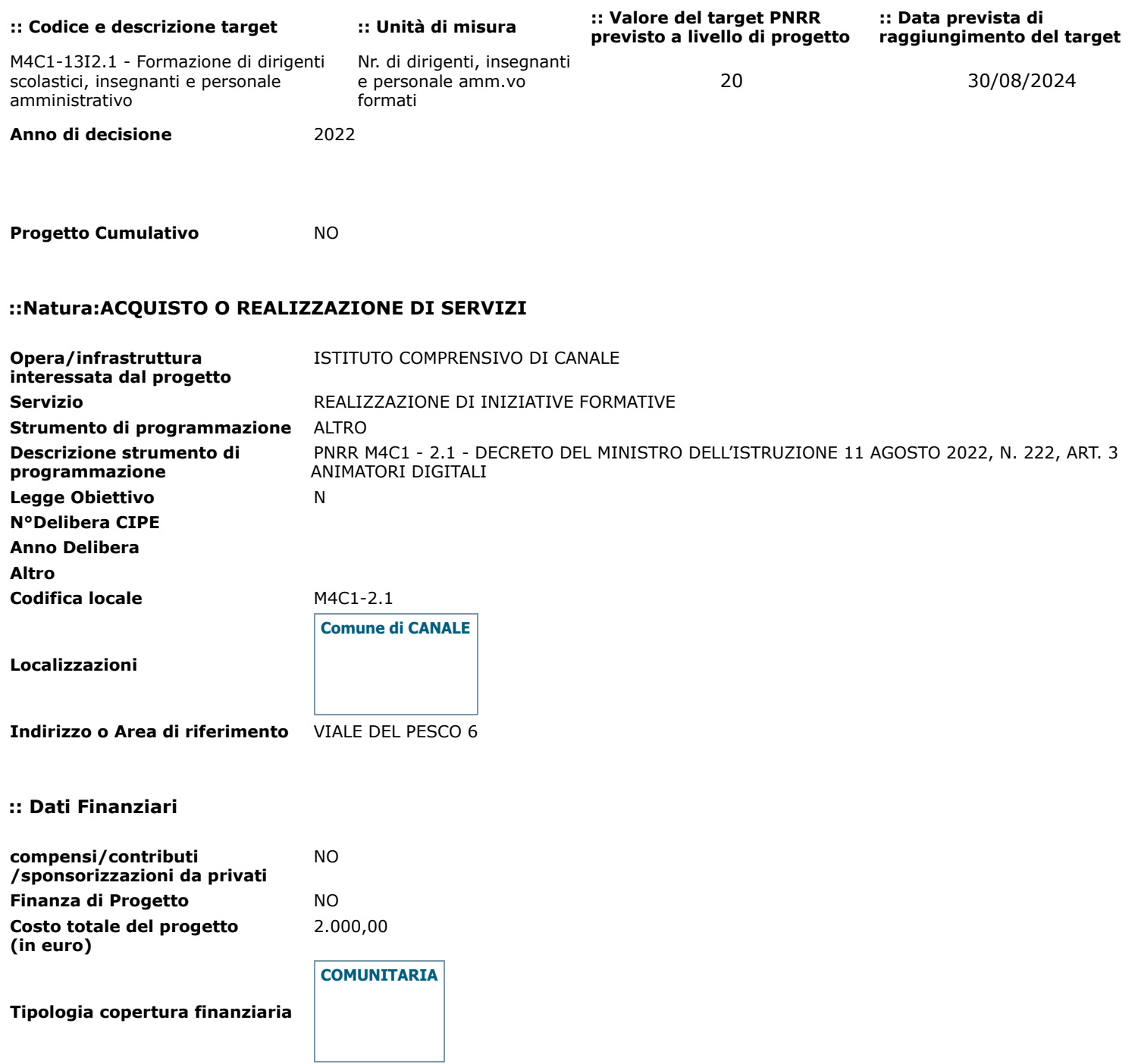

**Importo del finanziamento** 2.000,00 **pubblico richiesto/assegnato (in euro)**

**:: Indicatori QSN 2007-2013** 

Indicatori attuali

**[Sito fruibile da utenti non vedenti](https://cupweb.rgs.mef.gov.it/CUPWeb/html/scheda_informativa.html)**

00 da assegnare da assegnare FISICO

**Codice indicatore <b>Construction Descrizione Tipologia indicatore Codice indicatore** 

**Esporta PDF**

tornasu

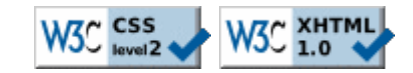